# **Szczegółowy opis przedmiotu zamówienia**

### **I. Cel zamówienia**

Celem zamówienia jest przetworzenie materiałów PZGiK wchodzących w skład operatów technicznych do postaci elektronicznej, o której mowa w § 14 pkt 1 rozporządzenia Ministra Administracji i Cyfryzacji z dnia 5 września 2013 r. w sprawie organizacji i trybu prowadzenia państwowego zasobu geodezyjnego i kartograficznego (Dz.U. z 2013 r. poz. 1183) oraz zaimplementowanie plików do programu OŚRODEK firmy GEOBID (aktualnie wersja 8).

#### **II. Zakres**

Przetworzeniu do postaci elektronicznej podlegają operaty techniczne z zakresu baz danych BDOT500 i GESUT dla obszaru powiatu cieszyńskiego, objęte jednostkami segregującymi 901 i 925. Charakterystykę ilościową PZGiK w tym zakresie przedstawia poniższa tabela:

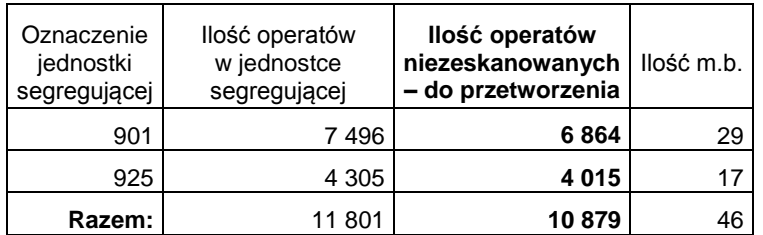

Tabela 1. Ilość operatów w zasobie.

#### **Zadanie 1**

Utworzenie cyfrowych kopii operatów technicznych przyjętych do PZGiK do 31.12.2014 r. (jeden operat stanowi 1 plik). Dotyczy ok. 95% operatów technicznych podlegających przetworzeniu.

#### **Zadanie 2**

Przetworzenie do postaci elektronicznej, zgodnie z ww. rozporządzeniem ws. organizacji i trybu prowadzenia PZGiK.

Od 1 stycznia 2015 r. operaty techniczne przyjmowane do PZGiK podlegały skanowaniu i opisywaniu zgodnie z ww. rozporządzeniem. Nie wszystkie operaty techniczne zostały przetworzone do postaci cyfrowej, w związku z powyższym przetworzeniu podlegać będzie brakująca część, która stanowi ok. 5% wszystkich operatów podlegających przetworzeniu.

Podział prac charakteryzuje poniższa tabela:

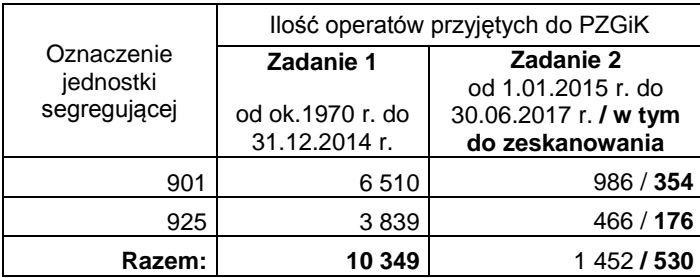

Tabela 2. Ilość operatów technicznych do przetworzenia do postaci dokumentów elektronicznych.

#### **III. Charakterystyka dokumentacji**

Operaty techniczne stanowiące zasób, kompletowane są w skoroszytach, teczkach lub w formie dokumentacji bindowanej. Najczęściej możliwe jest ich skanowanie bez konieczności rozszycia. Dominującym formatem jest format A4, jednak w pojedynczych przypadkach możliwe są również formaty od A3 do A1. Wszystkie operaty techniczne mają nadany identyfikator ewidencyjny materiału zasobu (P.2403….), o którym mowa w § 15 pkt 1 w.w. rozporządzenia ws. organizacji i trybu prowadzenia PZGiK.

## **IV. Opis technologii wykonywanych prac**

## **Zadanie 1**

Przetworzenie operatów jako kopii cyfrowych (jeden operat stanowi jeden plik) obejmuje:

- 1) zeskanowanie całego operatu do jednego pliku PDF wielostronicowego, niezaszyfrowanego i niezabezpieczonego tak, aby możliwe było kopiowanie, drukowanie tekstów i obrazów znajdujących się w pliku,
- 2) nazwanie plików zgodnie z numerem id. (P.2403…..) materiału zasobu i przekazanie do kontroli.

## **Zadanie 2**

Przetworzenie operatów zgodnie z ww. rozporządzeniem ws. organizacji i trybu prowadzenia PZGiK obejmuje:

- 1) zeskanowanie operatu technicznego z podziałem na dokumenty wg. poniższej listy:
	- a) szkic polowy/zbiór szkiców polowych,
	- b) wykaz współrzędnych/zbiór wykazów współrzędnych,
	- c) protokół/zbiór protokołów,
	- d) opis topograficzny/zbiór opisów topograficznych,
	- e) sprawozdanie techniczne,
	- f) mapa,
	- g) dziennik pomiarowy,
	- h) inny;
- UWAGA: Każda skopiowana strona lub arkusz musi tworzyć jeden plik. W przypadku ewentualnego łączenia fragmentów skanów, w powstałym obrazie wynikowym nie mogą być widoczne miejsca styków (łączeń fragmentów obrazu).
- 2) nazwanie dokumentu zgodnie z zasadą: przed nazwą dokumentu należy dodać kolejny numer tak aby dokumenty układały się w kolejności zgodnej ze złożonym operatem np. 01-okładka, 02-spis treści, 03-sprawozdanie itd. W przypadku istnienia większej ilości dokumentów danego typu, należy nadać numerację od 1 – n zgodnie z numeracją kolejnego dokumentu w operacie np. Szkic polowy (01), Szic polowy (02), itp. Przykład przyporządkowania dokumentów w programie OŚRODEK do poszczególnych klas oraz przypisanie numeru dokumentu przedstawia poniższa tabela:

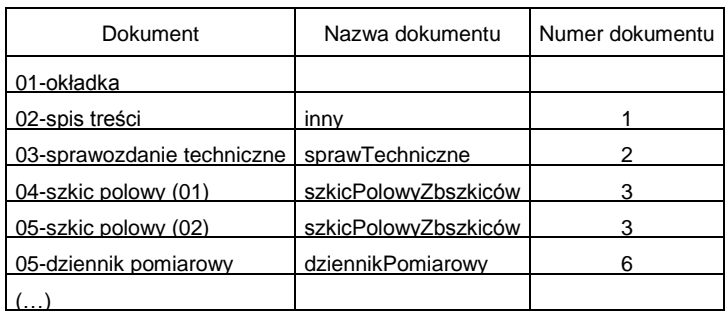

Tabela 3. Przykład przyporządkowania dokumentów w programie OŚRODEK.

3) utworzenie plików w formacie PNG zapewniającym brak zniekształceń obrazu i strat w treści dokumentu;

- 1. Wykonane cyfrowe kopie muszą posiadać czytelność co najmniej taką, jak oryginał oraz ostrość na całym obszarze obrazu (szczególnie na rogach). Tworzone w wyniku skanowania pliki muszą zostać poddane obróbce, która pozbawi je wszelkich zabrudzeń, szumów i innych zniekształceń spowodowanych słabą jakością skanowanego oryginału.
- 2. Skala kolorów powinna wynosić 256 kolorów (paleta 8 bitowa) w przypadku dokumentów kolorowych oraz 2 kolory (paleta 1 bitowa) w przypadku dokumentów czarno-białych. W zależności od stopnia czytelności dokumentu związanego z jego kontrastowością (niektóre wykazy współrzędnych były drukowane na drukarkach igłowych i posiadają słabą czytelność ze względu na jasny kolor czcionki), dopuszcza się zeskanowanie dokumentu czarno-białego w skali 256 kolorów (w odcieniach szarości)
- 3. Minimalna rozdzielczość skanowania powinna wynosić 200dpi. W zależności od stopnia czytelności dokumentu związanego z zagęszczeniem treści lub metodą sporządzenia (mała czcionka w wykazach współrzędnych, małe opisy miar na szkicach, itp.) należy rozdzielczość zwiększyć tak, aby zapewnić możliwość czytelnego wydruku max. 600 dpi.

UWAGA: Rozmiar pojedynczego pliku nie powinien przekraczać 30MB (max 100MB).

- 4. Podczas skanowania dokumentów sporządzonych na kalkach lub na papierze o małej grubości pod każdą skanowaną stronę należy podłożyć białą kartkę w celu wyeliminowania przebicia treści stron następnych.
- 5. Zszytą dokumentację należy rozszyć i wyprostować ewentualne zagięcia. Po przetworzeniu do postaci cyfrowej rozszyte opracowania należy doprowadzić do stanu pierwotnego z zachowaniem kolejności stron (zszyć trwale).
- 6. Po przetworzeniu dokumentacji należy doprowadzić ją do stanu pierwotnego z zachowaniem kolejności stron oraz opatrzyć klauzulą o wykonaniu skanowania, zgodną z poniższym wzorem:

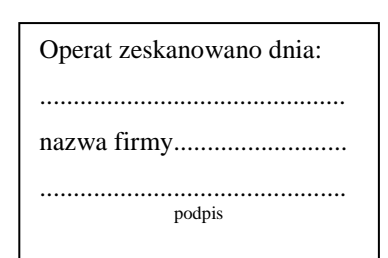

- 7. Bazę PZGiK prowadzoną w programie OŚRODEK należy zasilić w siedzibie **Zamawiającego**
- 8. Wszystkie wątpliwości, należy na bieżąco wyjaśniać z kierownikiem referatu ODGiK lub osobą przez niego upoważnioną szczególnie w zakresie ustalenia dokumentów nie podlegających skanowaniu, którymi są m.in.:
	- a) materiały zasobu, które utraciły przydatność użytkową;
	- b) dowody doręczeń zawiadomień i kopii doręczeń wezwań;
	- c) dzienniki pomiarowe i związane z nimi szkice polowe, które nie dotyczą osnów geodezyjnych, osnów pomiarowych oraz szczegółów terenowych I grupy, o których mowa w rozporządzeniu wydanym na podstawie art. 19 ust. 1 pkt 11 ustawy, a także nie zawierają danych w postaci współrzędnych;
	- d) kopie materiałów zasobu (jeżeli nie zawierają dodatkowych informacji).

Cieszyn 31.08.2017 r.